### **Product guide**

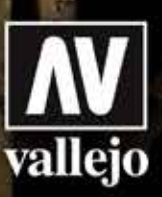

#### **How to use Weathering Effects**

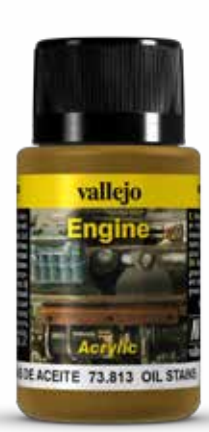

#### Art. 73.813 Oil Stains

Oil stains are common around engines, hinges and all the moving parts of vehicles. The color and the shiny look of the stains give the model a realistic aspect. Oil Stains can be applied in the shape of spatters, drips or traces in specific areas.

*by Chema Cabrero*

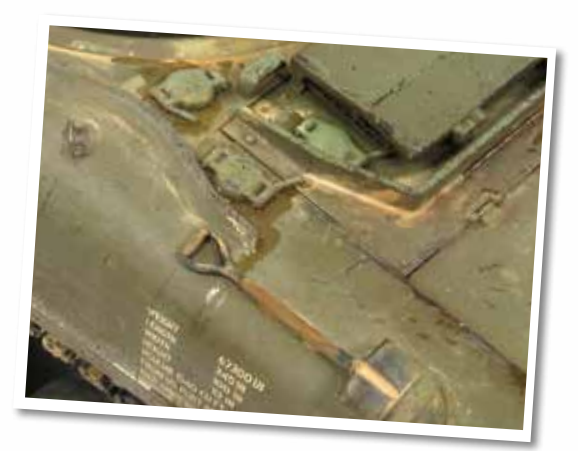

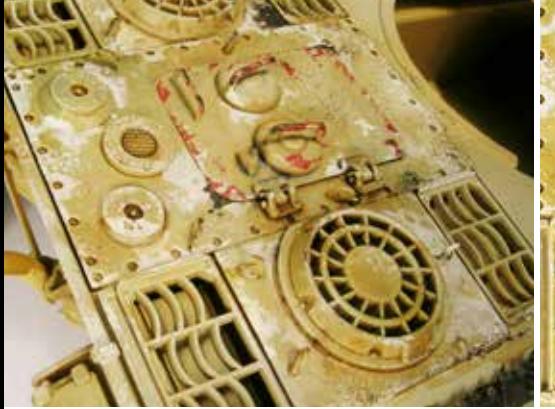

In this example we will add some Oil stains on the engine deck of a German Panther tank.

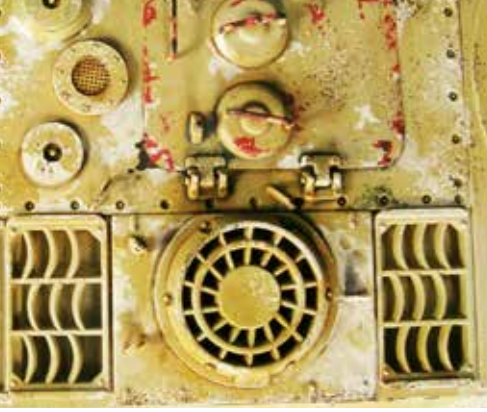

 $\blacksquare$  In this example we will add some Oil stains on  $\blacksquare$  This part of the engine deck is a logical place  $\blacksquare$ for these effects, because crew and mechanic maintenance teams work frequently on this surface.

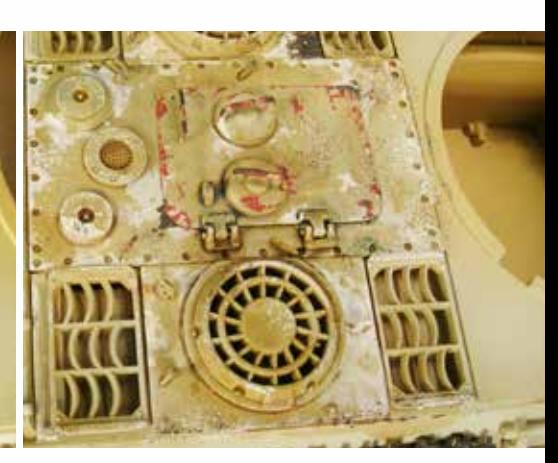

With oil used as a lubricant and on some areas, it is logical to spill or leave traces in work zones.

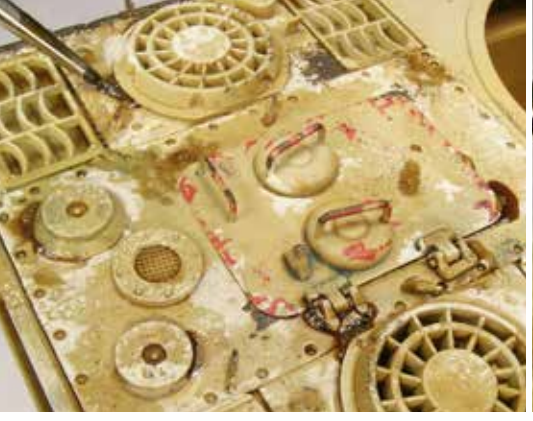

drops or traces, around some components or around the hinges.

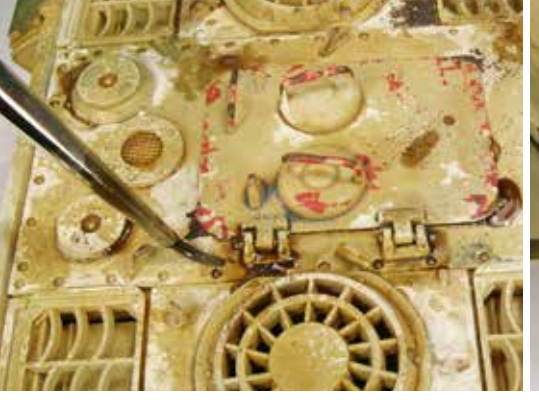

We now apply the product, in the form of  $\qquad \qquad \bullet$  It is important to remember that despite the random  $\qquad \bullet$ It is important to remember that despite the random generation of stains of this nature, logic informs us of its appearance and shape.

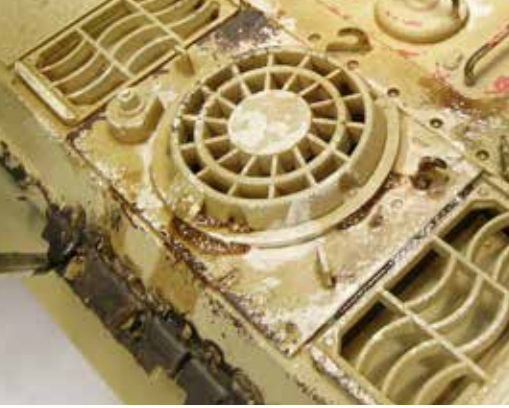

Drops, splashes and accumulations by capillarity are often the most realistic features that the product offers us: following the pattern of an actual application will result in a satisfying final aspect.

# Product guide

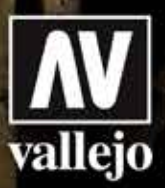

#### **How to use Weathering Effects**

#### Art. 73.814

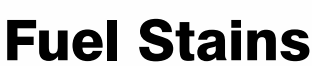

In combat, the refueling of tanks and trucks took place in the field, and crews used pails, makeshift funnels, sections of hose, etc.; the fuel was spilled all over, leaving characteristic traces on the vehicles.

*by Özgur Güner*

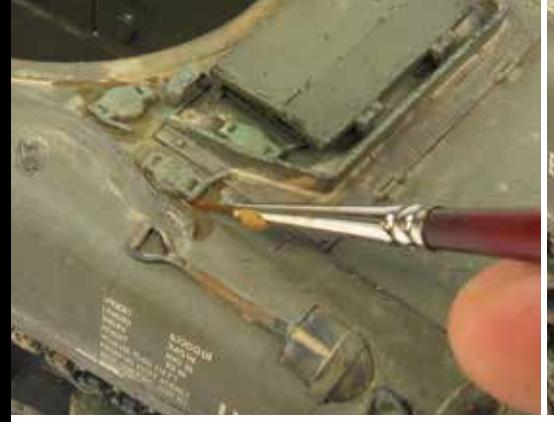

This ready to use product is ideal for simulating the fuel dirt, stains and flowing fuel. You need a fine brush to use Fuel Stains around the fuel caps.

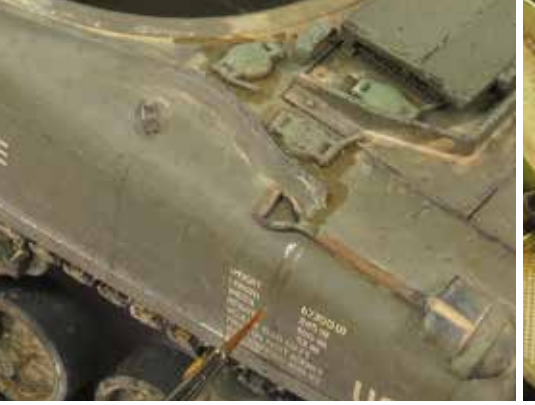

**1** This ready to use product is ideal for simulating  $\Box$  With a yet finer brush you can make streaking fuel effects. If necessary you can blend the effects with tap water.

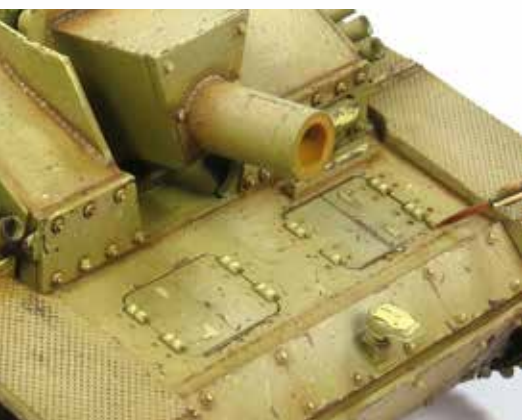

vallejo naine

As with the application around the fuel cap, you can use the product around the maintenance covers.

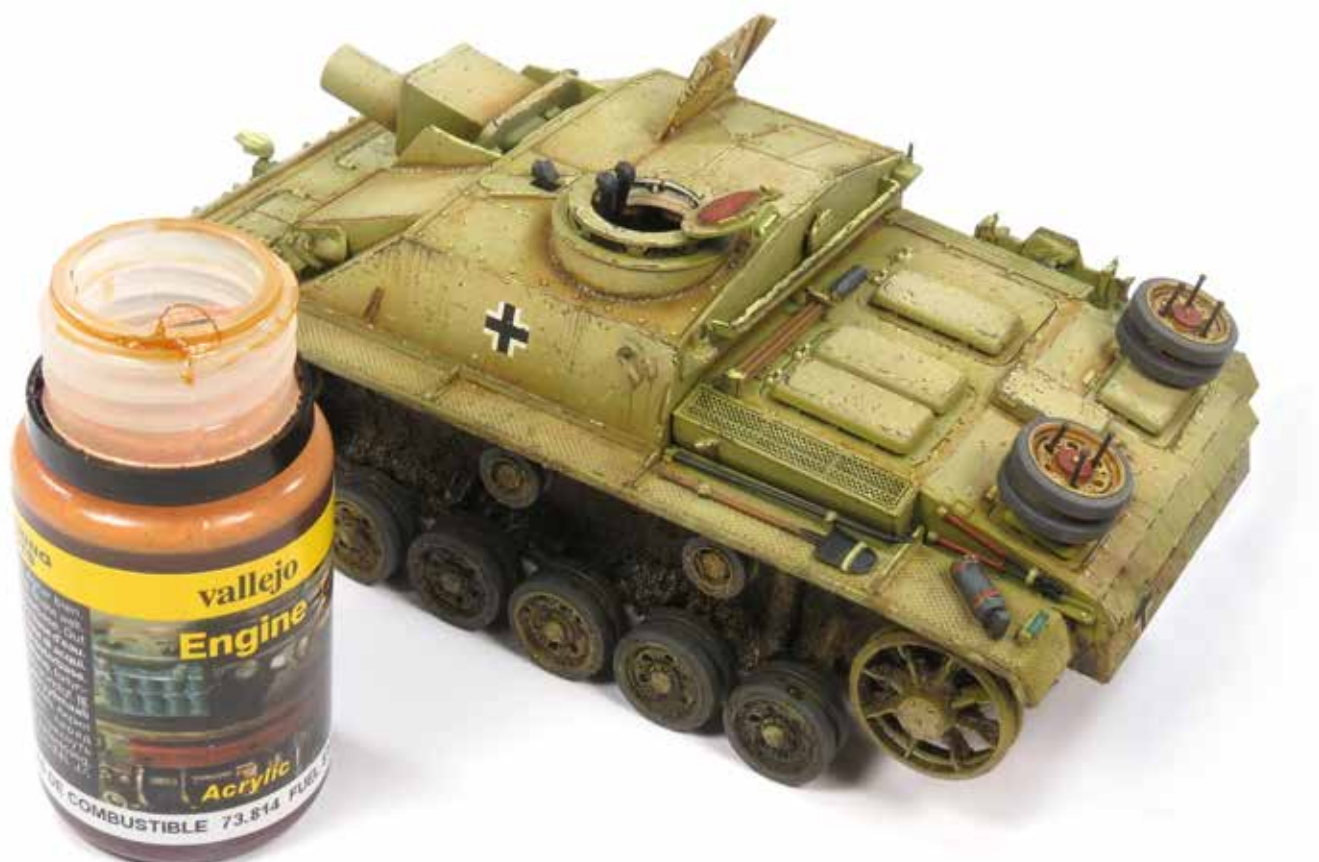

### Product guide **Step by Step**

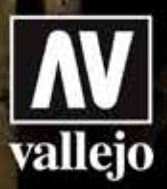

#### **How to use Weathering Effects**

#### Art. 73.816

### Diesel Stains

The stains of gasoline and diesel oil do not have the same color: Diesel Stains reproduces the exact orange shade of this fuel so that the streaks, traces and splashes caused by refueling with diesel in the field are perfectly reproduced.

*by Chema Cabrero*

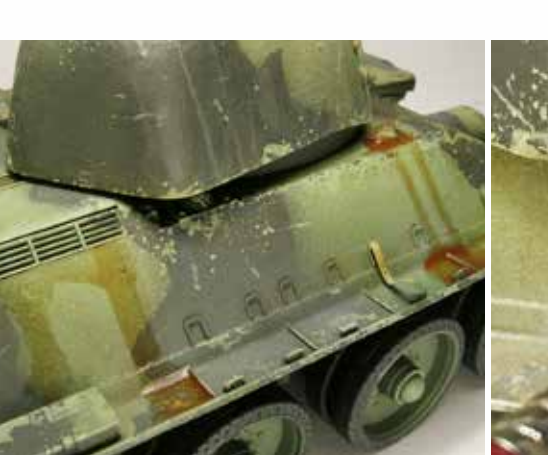

1 With the right information about the vehicle, we can know all about the engine and the logical area for placing stains or streaking traces of fuel. It is important to avoid symmetrical patterns in the location of spills or traces, since all these patterns are of a random nature.

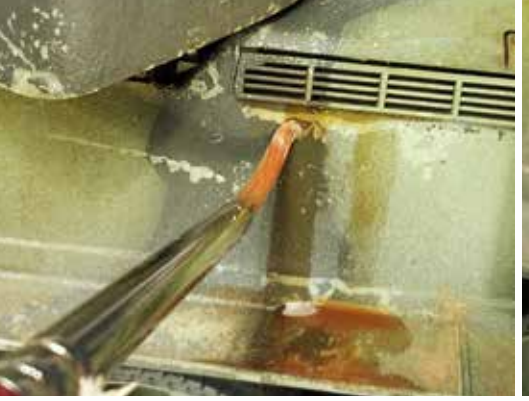

**2** For depicting these effects we can use a brush with  $\epsilon$ rounded or flat tip or by airbrush.

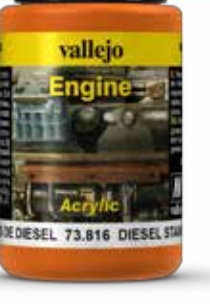

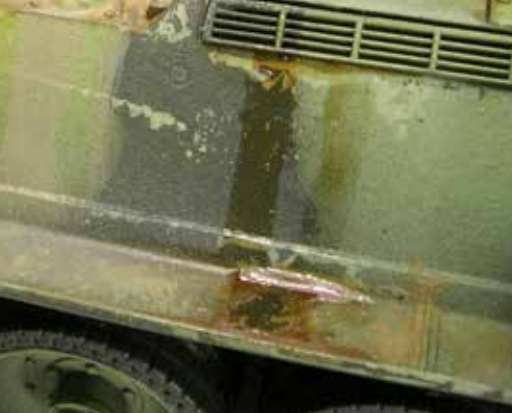

The applied product reproduces the glossy and orange finish of the fuel.

4. Applied in varios layers, the accumulated liquid shows a very real finish. Splash effects can be depicted by blowing air from an airbrush over a brush loaded with the product, and combining these with streaking effects.

# Product guide

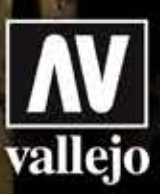

#### **How to use Weathering Effects**

#### Art. 73.817 Petrol Spills

Petrol Spills has the blue- black shade of great intensity that we observe in heavy oils and lubricants and in industrial petroleum; the model painter can use Petrol Spills for the barrels in a truck bed, for the round marks left by barrels on the ground, and the greasy marks left by flame throwers in the infantry and on combat vehicles.

*by Chema Cabrero*

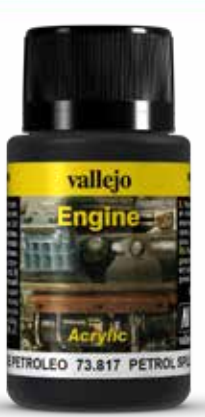

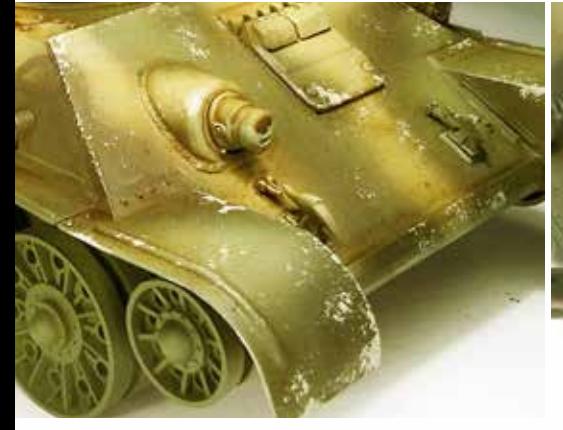

In this case we will reproduce the effects of petrol and its splashes on the launchpad of a T34 flamethrower. 61

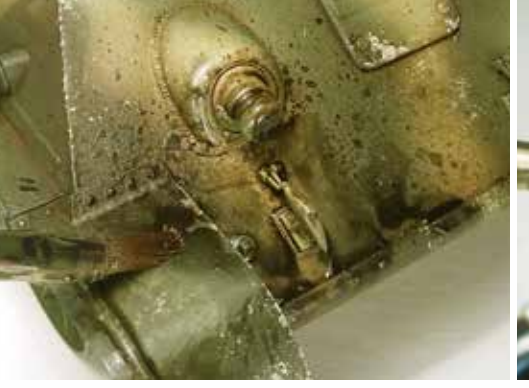

We will use a brush to apply irregular stains and some

splashing effects.

2

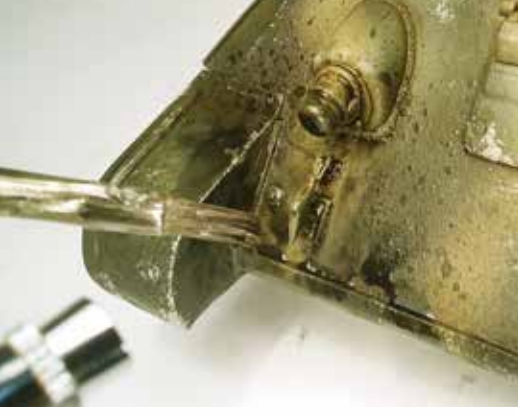

We can get life-like splashes projecting air 3 with an airbrush over a brush loaded with the product.

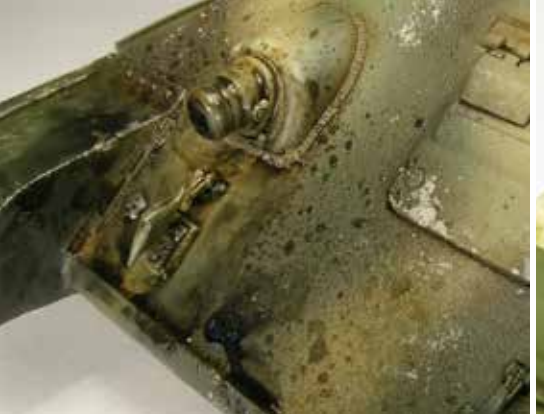

Dragging the product with a brush over some 4 areas, the random effect of oil projected by the burner will be even greater .

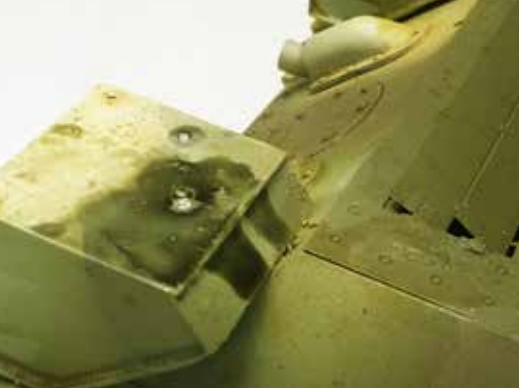

Using a brush we can apply Petrol Spills on additional 5 flamethrower tanks, especially around the caps.

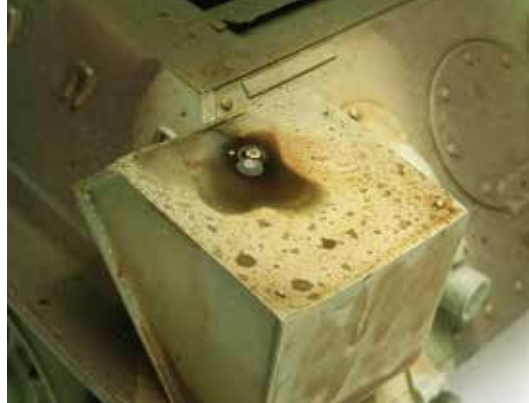

The brightness of the finished applied product 6is particularly realistic. When applying effects of this type, it is best to use actual photographs as a reference because too many effects can ruin the appearance of the model.